# **Infrastructure - Bug #7286**

## **MN.listObjects() with a sid filter should return all pids under given sid**

2015-08-04 19:20 - Andrei Buium

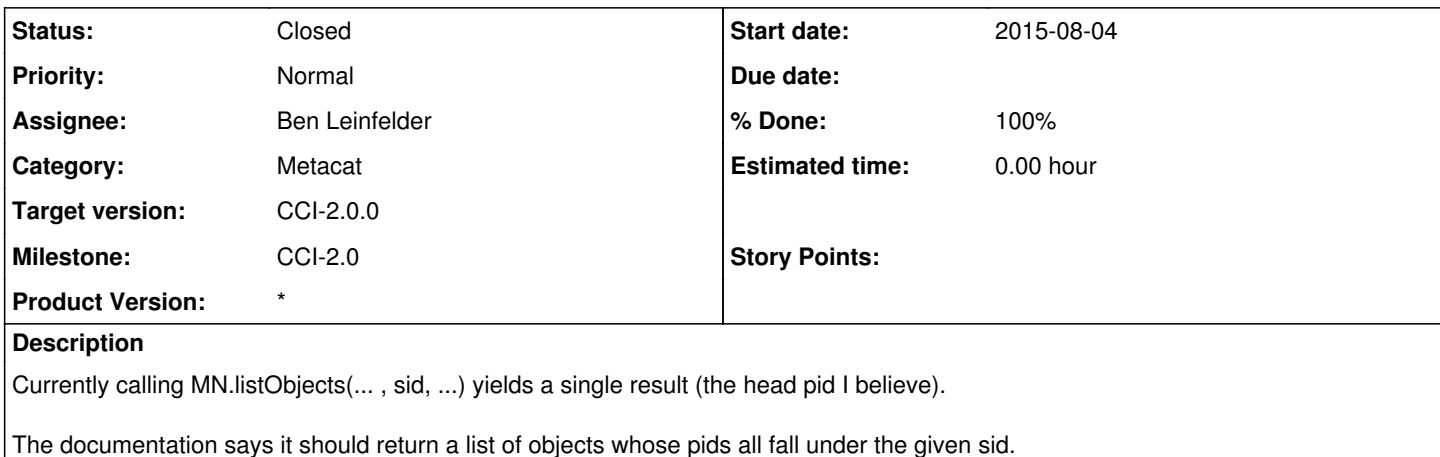

#### **History**

### **#1 - 2015-08-04 19:21 - Andrei Buium**

[http://jenkins-1.dataone.org/jenkins/job/API%20Documentation%20-%20trunk/ws/api-documentation/build/html/apis/MN\\_APIs.html#MNRead.listObjec](http://jenkins-1.dataone.org/jenkins/job/API%20Documentation%20-%20trunk/ws/api-documentation/build/html/apis/MN_APIs.html#MNRead.listObjects) [ts](http://jenkins-1.dataone.org/jenkins/job/API%20Documentation%20-%20trunk/ws/api-documentation/build/html/apis/MN_APIs.html#MNRead.listObjects)

## **#2 - 2015-08-06 19:56 - Ben Leinfelder**

- *Status changed from New to In Progress*
- *Assignee changed from Jing Tao to Ben Leinfelder*
- *% Done changed from 0 to 30*
- *Milestone changed from None to CCI-2.0*

#### **#3 - 2015-08-06 20:15 - Ben Leinfelder**

On mn-demo-6, I get results consistent with expected behavior. There are three objects in this series, and all three are returned: <https://mn-demo-6.test.dataone.org/knb/d1/mn/v2/object?identifier=sid.1436994458933665000>

Can you provide an example where this behavior is not shown? Perhaps there are other parameters included when you make the call and that accounts for the difference?

#### **#4 - 2015-08-06 21:13 - Andrei Buium**

*- % Done changed from 30 to 100*

*- Status changed from In Progress to Closed*

The problem turned out to be on the test side. I committed the fix and the tests pass now.